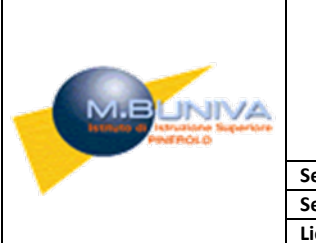

## **ISTITUTO DI ISTRUZIONE SUPERIORE "Michele BUNIVA"**

10064 PINEROLO (Torino) – Via dei Rochis, 25

[TOIS038002@istruzione.it](mailto:TOIS038002@istruzione.it) - [TOIS038002@pec.istruzione.it](mailto:%20TOIS038002@pec.istruzione.it)

[http://www.buniva.edu.it](http://www.buniva.edu.it/) <sup>2</sup>0121 374347 Codice Fiscale 85007140016

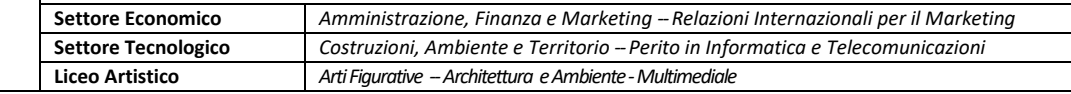

## **MODELLO AD ESCLUSIVO UTILIZZO DEL PERSONALE A.T.A.**

MODELLO EDITABILE, DA SPEDIRE IN FORMATO PDF ALL'INDIRIZZO DI POSTA ELETTRONICA ISTITUZIONALE [TOIS038002@ISTRUZIONE.IT](mailto:TOIS038002@istruzione.it) 

## **RICHIESTA DI RECUPERO LAVORO STRAORDINARIO**

Al D.S.G.A.

Il/la dipendente \_\_\_\_\_\_\_\_\_\_\_\_\_\_\_\_\_\_\_\_\_\_\_\_ in servizio presso questo Istituto in qualità di \_\_\_\_\_\_

## CHIEDE

di potersi assentare dal servizio a titolo di recupero ore di lavoro straordinario per:

n<sup>o</sup> ore il giorno dalle ore alle ore n<sup>o</sup> ore il giorno dalle ore alle ore alle ore n<sup>o</sup> ore il giorno dalle ore alle ore n<sup>o</sup> \_\_\_\_\_\_\_\_ ore il giorno \_\_\_\_\_\_\_\_\_\_\_\_\_\_\_ dalle ore \_\_\_\_\_\_\_\_ alle ore n<sup>o</sup> ore il giorno dalle ore alle ore alle ore n▫ \_\_\_\_\_\_\_ ore il giorno \_\_\_\_\_\_\_\_\_\_\_\_\_ dalle ore \_\_\_\_\_\_\_\_\_\_ alle ore\_\_\_\_\_\_\_\_\_\_\_

Pinerolo, Nome e cognome del dipendente

VISTO IL DIRETTORE AMMINISTRATIVO Marlisa Simbolo SI AUTORIZZA